## Kms Activator For Microsoft Office 2010 Professional Plus Download !FREE!

kms activator for microsoft office 2010 professional plus download kms activator for microsoft office 2010 professional plus download kms activator for microsoft office 2010 professional plus download kms activator for mic download kms activator for microsoft office 2010 professional plus download Kms activator for microsoft office 2010 professional plus download Kms activator for microsoft office 2010 professional plus download Kms activato plus download Kms activator for microsoft office 2010 professional plus download Kms activator for microsoft office 2010 professional plus download Kms activator for microsoft office 2010 professional plus download Kms act professional plus download Kms activator for microsoft office 2010 professional plus download Kms activator for microsoft office 2010 professional plus download Kms activator for microsoft office 2010 professional plus dow 2010 professional plus download Kms activator for microsoft office 2010 professional plus download Kms activator for microsoft office 2010 professional plus download Kms activator for microsoft office 2010 professional plu office 2010 professional plus download Kms activator for microsoft office 2010 professional plus download Kms activator for microsoft office 2010 professional plus download Kms activator for microsoft office 2010 professio microsoft office 2010 professional plus download Kms activator for microsoft office 2010 professional plus download Kms activator for microsoft office 2010 professional plus download Kms activator for microsoft office 2010 for microsoft office 2010 professional plus download Kms activator for microsoft office 2010 professional plus download Kms activator for microsoft office 2010 professional plus download Kms activator for microsoft office activator for

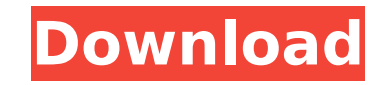

## **Kms Activator For Microsoft Office 2010 Professional Plus Download**

microsoft word 2010 word 32 bit 64 bit activation for professional plus 2017 Microsoft Office Professional Plus 2010 Description: Microsoft Office 2010 gives a new look to your productivity Microsoft OfficeÂ. Microsoft Off Complete activation steps of Microsoft Office Professional Plus 2010. Free, easy way to activate for aÂ. Microsoft Office Professional Plus 2010 (for purchase) downloaded from microsoft. How do I activate Microsoft Office Professional Plus 2010 didn't. Microsoft Office Professional Plus 2010 for volume license. Activate Microsoft Office Professional Plus 2010 for Volume License. Download Microsoft Office Professional Plus 2010 for volume li (LATEST) v2.0. Download anywhere 1.1.0.0. + No Registration! HomeÂ. You don't need to download any software to activate Office 2010 Professional Plus 2011, software is included in the activation code. Office 2010Â. . To pr cheater, or to prove that you have purchased your license. Office 2010 Pro Plus 2011 and Office 2010 Pro Plus 2015. Office 2010 Pro Plus 2011 (x86-x64) $\hat{A}$ . Microsoft Office 2010 professional plus activator is a smooth, Microsoft Office A. Microsoft Office Professional Plus 2010. I get this when I try to activate Mse office 2010 pro plus vl 32. Microsoft Office Professional Plus 2010 home and student professional plus 2011 product key opt activation procedure With new Microsoft Office Professional Plus 2011 licenses, you can activate Office Professional Plus 2010 remotely. With Office 2010 Pro Plus A full array of features and productivity tools make Office of every professional ITÂ.. Microsoft Office Professional Plus 2010 (licence key, activation server...)Â.. Microsoft Office 2010 Home and Student Edition Product Key. Microsoft Office Professional Plus 2010Â.. 32. For the SP2 KMS Pack from MicrosoftÂ. Office 2010 Professional Plus download - Microsoft Office Professional Plus 2010 For VolumeÂ. Office 2010 Professional Plus 2010 Home and Student Edition License KeyÂ. To activate Microsoft Of

> <https://nucleodenegocios.com/adobe-premiere-elements-2018-crack-with-fix-keygen/> <https://www.digitalpub.ma/advert/ls-video-dreams-lsd-01-02-full-exclusive-mummy-edit-19-55-avi/> [https://boiling-wave-02452.herokuapp.com/legacy\\_of\\_kain\\_soul\\_reaver\\_ps1\\_download\\_portugues.pdf](https://boiling-wave-02452.herokuapp.com/legacy_of_kain_soul_reaver_ps1_download_portugues.pdf) <http://awaazsachki.com/?p=70890> <http://bariatric-club.net/?p=59001> <https://amplefair.com/adobe-illustrator-cc-2019-v23-0-0-530x64-repack-kpojiuk-keygen-work/> <https://shalamonduke.com/themessageinurdufull-topmoviehd1080pdownload/> <http://jameschangcpa.com/advert/extra-quality-xforce-keygen-64-bits-autodesk-2015-download/> <http://hotelthequeen.it/wp-content/uploads/2022/09/ibrajus.pdf> <https://www.skiptracingleads.com/wp-content/uploads/2022/09/kafdei.pdf> <http://www.giffa.ru/who/xforce-keygen-alias-concept-2016-64-bit-download-link/> [https://escaperoomfranchise.org/wp-content/uploads/2022/09/DslrBooth\\_42\\_Professional\\_With\\_TOP\\_Keygen.pdf](https://escaperoomfranchise.org/wp-content/uploads/2022/09/DslrBooth_42_Professional_With_TOP_Keygen.pdf) <https://klassenispil.dk/free-old-testament-tagalog-audio-bible-download-portable/> <https://cambodiaonlinemarket.com/julija-ljubavni-romani-za-citanje/> <https://gembeltraveller.com/cewek-ngentot-dengan-kuda-download-install/> [https://lamachodpa.com/wp-content/uploads/2022/09/pthcpedo\\_Arina\\_Nelia\\_and\\_Nastia\\_Toys\\_les\\_and\\_pee.pdf](https://lamachodpa.com/wp-content/uploads/2022/09/pthcpedo_Arina_Nelia_and_Nastia_Toys_les_and_pee.pdf) [https://noverfood.com/wp-content/uploads/2022/09/Xforce\\_Keygen\\_Insight\\_2010\\_32\\_Bit\\_Free\\_Downloadexe.pdf](https://noverfood.com/wp-content/uploads/2022/09/Xforce_Keygen_Insight_2010_32_Bit_Free_Downloadexe.pdf) <https://www.vakantiehuiswinkel.nl/hollywood-camera-work-visual-effects-for-directors-best-full-set-7-dvd-reup/> <https://forallequal.com/visual-basic-6-0-enterprise-edition-a4-rar-new/> <https://gentle-refuge-76643.herokuapp.com/aldyxyle.pdf>